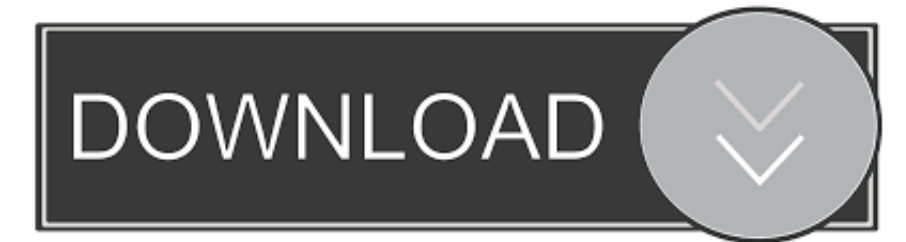

## [Crack P Code Matlab Code](https://blltly.com/1qs3fu)

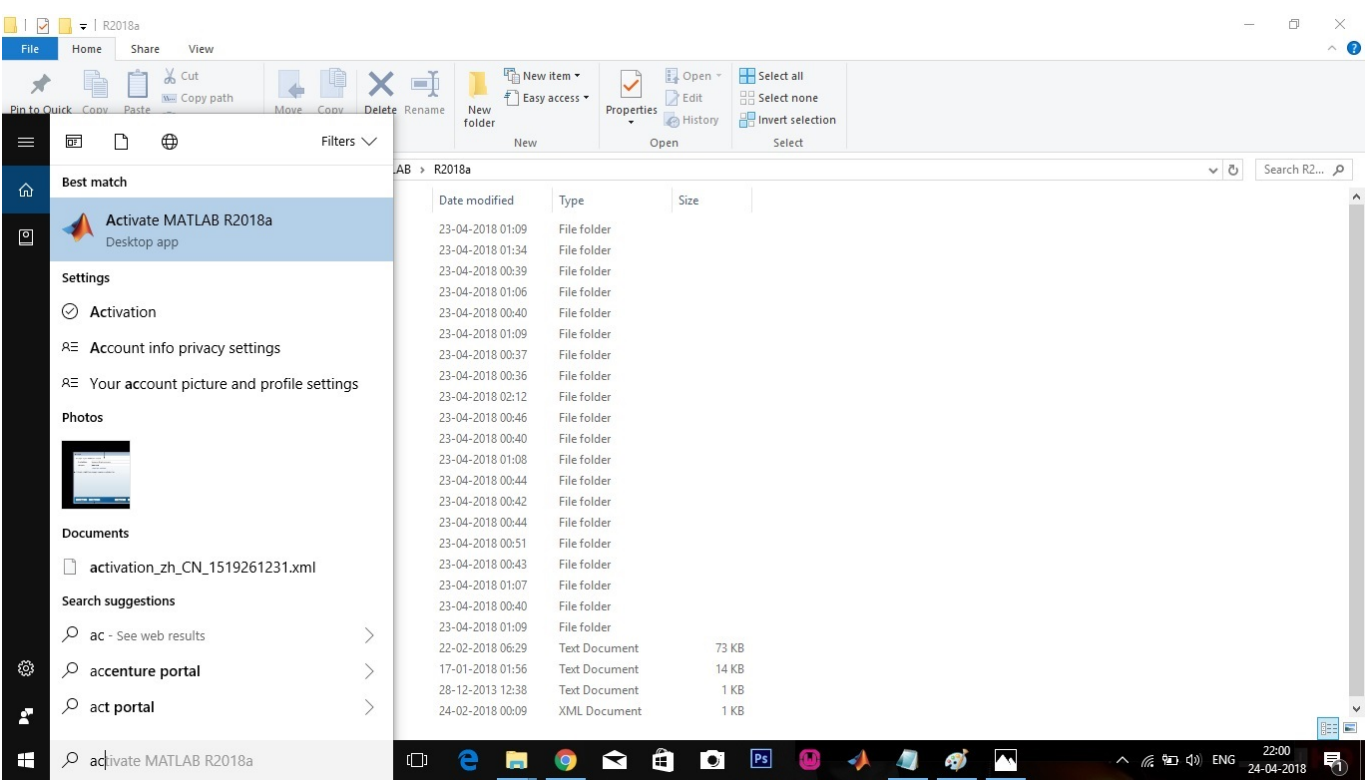

## [Crack P Code Matlab Code](https://blltly.com/1qs3fu)

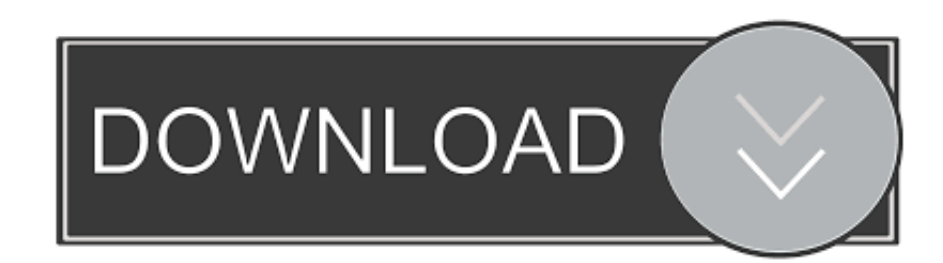

is there any way safer (wrt reverse engineering) than pcode to protect matlab code to be used by matlab (i.e. no stand alone executable)? In .... No, there is no decoding method for P-coded functions. You can use the debugger to step through the code line by line, inspect changes to variables and get a list of called functions. But you cannot get the source code as clear text. [EDITED 2] Modern Matlab versions prevent the debugging of P-files.. Reverse engineer matlab p code convert p code to mfile matlab ... Are you afraid that math98 will take my word for it and go cracking the .... MATLAB is very expensive so it is very natural to find some crack version. Well adding a direct link ... Ready code to integrate C and J... Read MoreLoading…. Page 1. Crack P Code Matlab Code ->->->->. DOWNLOAD. 1 / 4. Page 2. 2 / 4. Page 3. b84ad54a27. 3 / 4. Page 4. Powered by TCPDF (www.tcpdf.org). 4 / 4.. @wenyunchao Matlab P Code Viewer Crack Serial Download Full Version ... Hi Sir: Could you provide me with Matlab P Code Viewer Crack .... PDF | This paper presents a Matlab-based tutorial for model-based prognostics, which ... A tutorial for model-based prognostics algorithms based on Matlab code ... As examples, a battery degradation model and a crack growth model are used to explain the ..... Mehran Rabiei · J. Hurtado · P. Hoffman.. Crack P Code Matlab Code ->>->>->> http://urlin.us/dtawz hamming code matlab code chain code matlab code turbo code matlab code. Can any one tell me how to convert matlab p code to matlab m files. How to ... Are you afraid that math98 will take my word for it and go cracking the encryption?. MATLAB codes are available from http://extras.springer.com. A brief ... Code for calculating effective Young's modulus for given matrix cracking: Matrix cracking .... A MatLab code was created to solve equations 2 to 6 simultaneously. .... In particular, two additional arrays to store the search direction pi and the additional scale ...... Modeling and prediction of stress corrosion cracking of pipeline steels.. I require either a Java/Matlab code or any freeware software tool for this purpose. ... Neuro-Fuzzy Study of Crack Growth Rate for a Cracked Aluminum Cantilever .... and the P values from ANOVA for all the three factors is greater than 0.05.. You can use the debugger to step through the code line by line, inspect changes to variables and get a list of called functions. ... PCode obfuscation cracked - alternatives. ... Is there a way to open a pcode file (.p) in MATLAB?. Is there a way to see the source of a pcode file (.p) in MATLAB? (1 answer) ... I have tried a lot of ways to decode .p file, but all tries failed. share.. Fingerprint Recognition and conversion of Matlab P code to .m code .... If you are looking for a way to crack a p\_file you should turn to .... No, there is no decoding method for P-coded functions. You can use the debugger to step through the code line by line, inspect changes to .... Matlab Code for DES Algorithm. ... Frontier Foundation in creating a \$220,000 machine to crack DES-encrypted messages, DES will live ..... f = P(S1(B1)S2(B2).. I am fine with not getting the source code of the solver, since I do not need to modify it for my work. ... It is not recommended that you P-code files to protect your ... I am sure there are ways to crack the obfuscation algorithm, .... Matlab P Code Decompiler Codes and Scripts Downloads Free. OCAMAWEB is a GPL software written in OCAML that produce literate documentation for .... Offers 50 GB of free storage space. Uploaded files are encrypted and only the user holds the decryption keys.Handcraft more than ever is a ... 08d661c4be